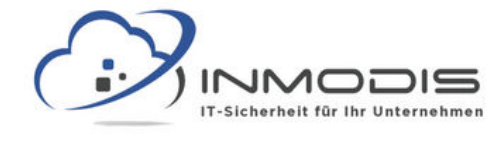

## **B R O W S E R C H E C K L I S T E**

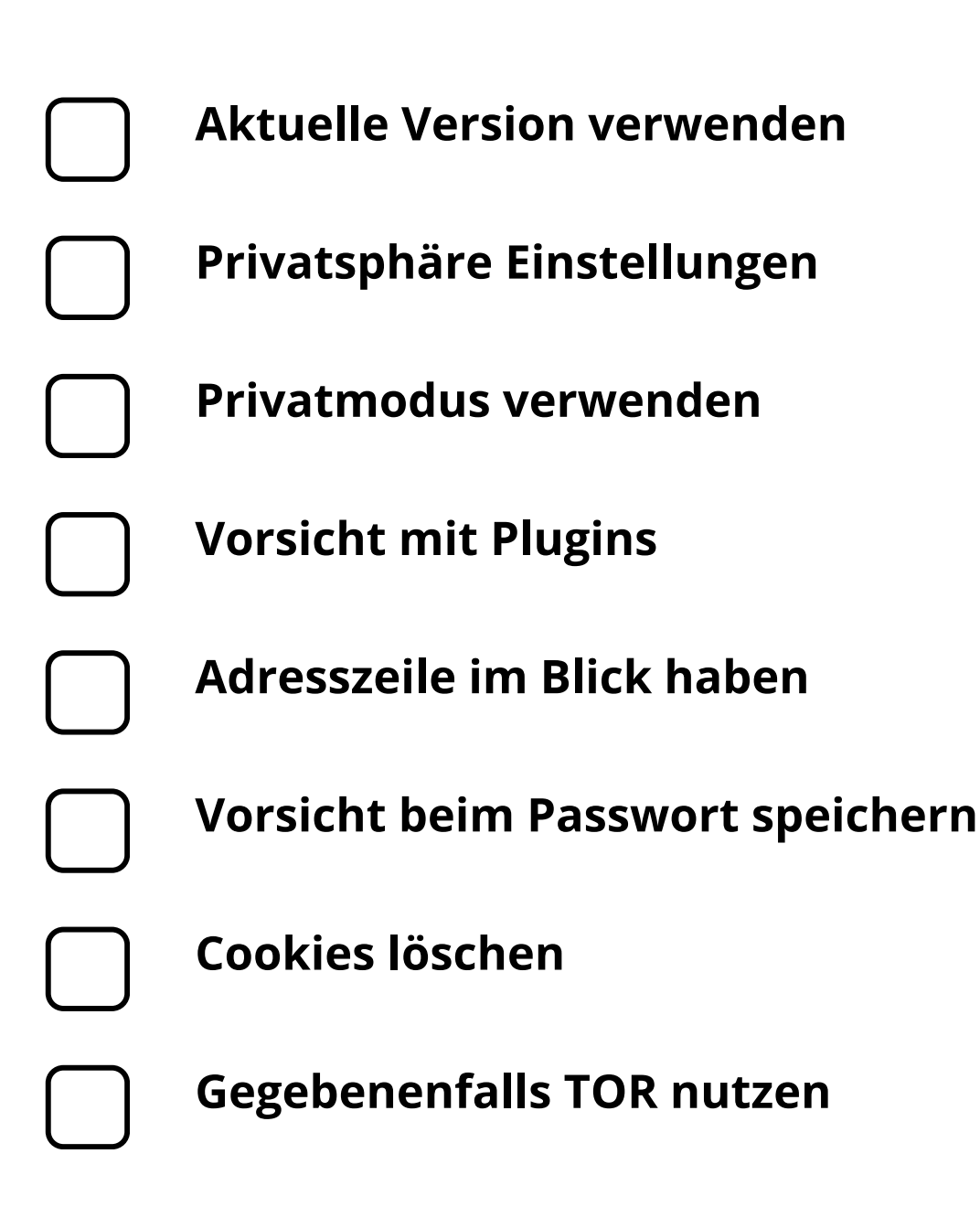

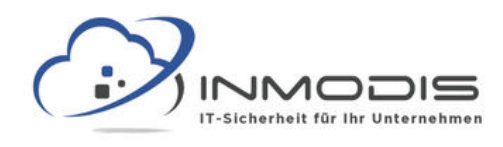

# **B R O W S E R C H E C K L I S T E**

#### **Aktuelle Version verwenden**

Software sollte grundsätzlich aktuell sein. Aufgrund der potenziellen Auswirkungen ist dies bei Browsern aber nochmals doppelt so wichtig.

### **Privatsphäre Einstellungen**

Die Standardeinstellungen sind oft etwas lax was Privatsphäre angeht, hier sollte man sich Zeit nehmen alles korrekt einzustellen.

#### **Privatmodus verwenden**

Der Privatmodus ist kein Allheilmittel, verbessert die Privatsphäre aber zumindest ein wenig.

#### **Vorsicht mit Plugins**

Plugins können hilfreich sein, erhöhen aber auch die Angriffsfläche und sollten deshalb nur sparsam installiert werden.

#### **Adresszeile im Blick haben**

In der Adresszeile wird angezeigt ob eine Webseite http oder https verwendet.

#### **Vorsicht beim Passwort speichern**

Passwörter speichern kann bequem sein, bringt aber Risiken mit sich und sollte deshalb nur vorsichtig angewandt werden.

#### **Cookies löschen**

Cookies sollten regelmäßig gelöscht werden. Idealerweise jedes Mal, wenn der Browser geschlossen wird.

#### **Gegebenenfalls TOR nutzen**

Wenn Sie auf Nummer sicher gehen wollen können Sie den TOR Browser nutzen der Anfragen über verschiedene Server leitet.

#### **[w w w . i n m o d i s . d e](http://www.inmodis.de/) | + 4 9 ( 0 ) 9 4 9 1 / 7 4 2 9 8 8 5 - 0**